Get Book

# **HOW DO I EXPLAIN THIS**<br>TO MY KIDS? **DR. AVA SIEGLER**

## HOW DO I EXPLAIN THIS TO MY KIDS?: PARENTING IN THE AGE OF TRUMP (PAPERBACK)

Read PDF How Do I Explain This to My Kids?: Parenting in the Age of Trump (Pape rback)

- Authored by -
- Released at 2017

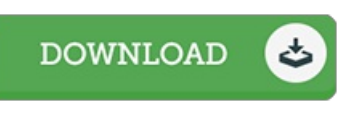

## Filesize: 7.6 MB

To read the document, you will want Adobe Reader software. You can download the installer and instructions free from the Adobe Web site if you do not have Adobe Reader already installed on your computer. You could possibly acquire and help save it to the PC for afterwards study. Remember to clickthis download linkabove to download the file.

### Re vie ws

Without doubt, this is actually the greatest function by any article writer. It is among the most amazing publication i have got read. Its been printed in an exceedingly basic way in fact it is simply after i finished reading through this publication where in fact changed me, change the way i believe.

#### -- Arie lle Ledne <sup>r</sup>

This pdf will never be straightforward to get going on studying but quite enjoyable to read through. This is certainly for all those who statte there was not <sup>a</sup> really worth studying. You are going to like the way the blogger publish this publication. -- Mrs. Adah Sawayn

It in <sup>a</sup> single of my personal favorite ebook. I am quite late in start reading this one, but better then never. Your life span will likely be enhance once you total reading this article publication.

-- Russ Mueller